# Codes correcteurs d'erreurs et jeu de cartes (avec ou sans mensonge)

- A. Josse
- F. Pène

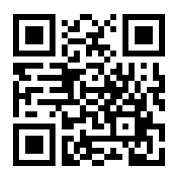

Les activités présentées ici introduisent la notion de codes correcteurs d'erreurs. Réalisées sous la forme de tours de jeu de cartes avec un mensonge autorisé, ces activités remportent un franc succès chaque année à la fête de la science auprès de tous les publics, dès le primaire. Les codes correcteurs d'erreurs permettent par exemple d'écouter la musique d'un CD même si le CD a été abîmé. L'idée consiste à coder par plus de chiffres que nécessaire. Nous utilisons ici un code correcteur d'erreur dû à Rich[a](#page-0-0)rd Hamming (en 1950)<sup>a</sup> afin

d'identifier une carte à partir d'informations potentiellement fausses. Pour plus de détails, on pourra consulter la version longue de cet article disponible sur [Hal-03527313.](https://hal.archives-ouvertes.fr/hal-03527313) On peut aussi faire ce tour avec 16 cartes d'un jeu de 32 cartes <sup>[b](#page-0-1)</sup>.

# 1. Tour de magie (à partir de l'école primaire)

Dans un premier temps, on se met à la place de la personne qui doit trouver la carte, on explique comment on fait (on peut, par exemple, laisser le public observer ce qu'on fait la première fois qu'on fait le tour, puis on discute et on donne des explications à la fin du tour). Très vite, les enfants ont envie de changer les rôles et de devenir la personne qui trouve la carte. On peut alors échanger les rôles, ou bien les laisser faire le tour à leurs camarades, ou aux adultes qui les accompagnent (surtout si ces personnes n'ont pas encore vu le tour).

On demande à une personne de choisir une carte parmi les 16 cartes ci-dessous et on va trouver cette carte à l'aide de 7 questions auxquelles la personne devra répondre par « oui » ou par « non »,

en ayant le droit de mentir à une question au maximum.

Ces cartes à découper (avec indication des couleurs en cas d'impression en noir et blanc) et d'autres supports pour cette activité (liste de questions, lien vers la version longue de cet article, etc.) sont disponibles sur le site [Kits Mathématiques](https://kits.math.cnrs.fr/spip.php?activite27) (Kits).

<span id="page-0-2"></span>Consigne avant le tour : la personne ne doit pas nous dire quelle carte a été choisie, mais peut le dire aux autres personnes dans l'assistance (on peut donner la liste de questions et s'éloigner un peu). Si la personne choisit de le dire à l'assistance, il est préférable qu'elle décide dès ce moment s'il y aura ou non mensonge et si oui à quelle question et d'en informer l'assistance, afin d'éviter que quelqu'un dans l'assistance dise « non, ce n'est pas cela » si la personne ment.

<span id="page-0-1"></span><span id="page-0-0"></span>a. Richard Wesley Hamming (1950). Error detecting and error correcting codes. Bell System Technical Journal. 29 (2) : 147–160. b. Voir la vidéo <https://www.youtube.com/watch?v=28KlUS-hRlw> et le site [https://alfredericjosse.wixsite.com/](https://alfredericjosse.wixsite.com/vulgamaths) [vulgamaths](https://alfredericjosse.wixsite.com/vulgamaths)

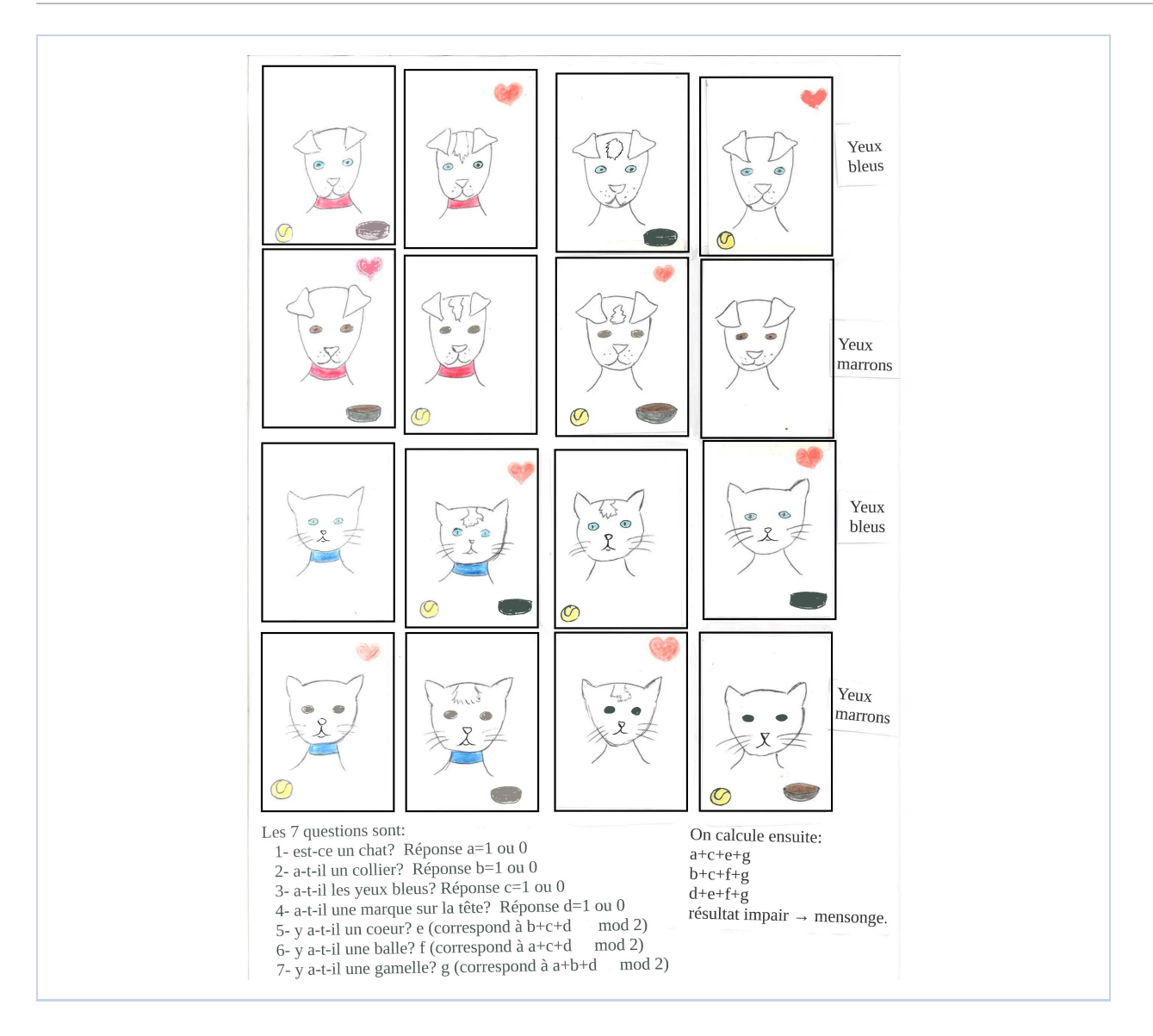

Les 7 questions. On commence par poser les 4 questions suivantes.

- 1. Est-ce un chat? Par exemple la personne répond oui.
- 2. A-t-il un collier? Par exemple la personne répond oui.
- 3. A-t-il les yeux bleus ? Par exemple la personne répond oui.
- 4. A-t-il une marque sur la tête? Par exemple la personne répond oui.

On marque une pause, on demande à la personne de ne rien révéler. On explique que ces 4 questions suffiraient à déterminer la carte s'il était interdit de mentir. Mais un mensonge étant autorisé, on pose aussi les 3 questions suivantes.

– Y a-t-il un cœur sur la carte? Par exemple la personne répond non.

- Y a-t-il une balle sur la carte? Par exemple la personne répond non.
- Y a-t-il une gamelle sur la carte ? Par exemple la personne répond oui.

On conclut quelle était la carte choisie par la personne. Pour l'exemple, c'est le chat avec collier, marque sur la tête et yeux marrons.

# 2. Trouver la bonne carte (à partir de l'école primaire)

Nous présentons ici brièvement plusieurs méthodes permettant de trouver la carte choisie (on peut utiliser plusieurs de ces méthodes simultanément). Vous trouverez sur le site [Kits](https://kits.math.cnrs.fr/spip.php?activite27) des supports utiles pour trouver la bonne carte (liste de questions, tableau pour effectuer les calculs avec dé-

duction, tableau pour effectuer le calcul matriciel, fichier xls pour corriger le mensonge et déterminer la carte en utilisant un tableur) et des explications supplémentaires (dans la version longue de l'article).

#### 2.1 – Par manipulation des cartes

On dispose les cartes comme présenté en page [2](#page-0-2) (afin de faciliter les manipulations). À chaque réponse, la personne valide 8 cartes et en rejette 8 autres, et on tourne les cartes rejetées dont la face est visible :

- on tourne de 90° les cartes rejetées qui sont dans leur position initiale (ces cartes sont rejetées pour la 1ère fois),
- on retourne face contre la table les cartes rejetées qui ont déjà été tournées de 90° (ces cartes sont rejetées pour la 2<sup>e</sup> fois, elles sont donc éliminées).

Au bout de 4 questions, une seule carte est en position initiale (et donc n'a jamais été rejetée) : c'est la carte choisie s'il n'y a pas de mensonge autorisé. Au bout de 7 questions, la carte choisie est la seule qui n'a pas été retournée face contre la table et il y a eu mensonge si cette carte a été tournée de 90 degrés. Pour détecter à quelle question avait lieu le mensonge, on peut comparer la carte avec la liste des réponses (en pratique la personne dit en général spontanément à quelle question elle avait menti : « J'avais dit que les yeux étaient bleus »).

### 2.2 – Par calculs et déduction

On pose  $r_i = 1$  si la réponse à la question j est « oui » et  $r_i = 0$  sinon. On détecte le mensonge en utilisant les faits suivants :

- $r_1 + r_3 + r_5 + r_7$  est pair si et seulement s'il n'y a pas eu mensonge aux questions 1, 3, 5 et 7. Pour l'exemple, cette somme vaut 3, il y a donc eu un mensonge à l'une de ces 4 questions.
- $r_2 + r_3 + r_6 + r_7$  est pair si et seulement s'il n'y a pas eu mensonge aux questions 2, 3, 6 et 7. Pour l'exemple, cette somme vaut 3, il y a donc eu un mensonge à l'une de ces 4 questions.
- $r_4 + r_5 + r_6 + r_7$  est pair si et seulement s'il n'y a pas eu mensonge aux questions 4, 5, 6 et 7. Pour l'exemple, cette somme vaut 2, il n'y a donc pas eu de mensonge à ces 4 questions.

Ainsi, dans l'exemple, la personne a menti à la question 3.

### 2.3 – Par calcul matriciel

On écrit le tableau suivant et au-dessus les réponses  $r_i$  aux questions, on efface ou barre les colonnes correspondant à  $r_i = 0$ , c'est-à-dire à un « non ». Pour la ligne i, on compte le nombre de « 1 » restants sur la ligne, on écrit  $n_i = 1$  si ce nombre est impair et  $n_i = 0$  sinon. Cela donne dans le cas général, puis pour l'exemple :

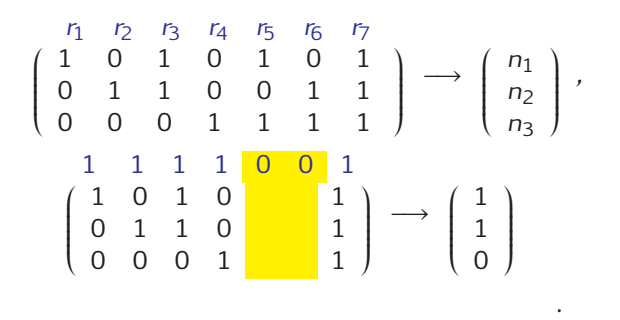

Si  $n_1 = n_2 = n_3 = 0$ , il n'y a pas de mensonge. Sinon, on obtient une colonne du tableau, disons la colonne  $j$ , et il y a mensonge à la question  $j$  (ce  $j$ est aussi  $j = n_1 + 2 \times n_2 + 4 \times n_3$ ). Pour l'exemple, on obtient : la 3<sup>e</sup> colonne du tableau; ce qui indique un mensonge à la question 3.

### 2.4 – Par programmation (terminale scientifique ou études supérieures)

Ceci est faisable, y compris sur un tableur de smartphone (type WPS Office sur Android) ou d'ordinateur (type Excel, Libre Office Calc). Voir [Hal-](https://hal.archives-ouvertes.fr/hal-03527313)[03527313](https://hal.archives-ouvertes.fr/hal-03527313) et le site [Kits](https://kits.math.cnrs.fr/spip.php?activite27) pour plus de détails.

# 3. Même jeu avec 2 ou 4 cartes (à partir de l'école primaire)

On demande combien de questions au minimum il faut poser pour déterminer 1 carte choisie parmi 2 cartes puis parmi 4 cartes (au lieu de 16) dans un jeu avec au maximum un mensonge possible. On précise que les questions ne doivent pas dépendre des réponses et qu'on doit y répondre par « oui » ou « non » seulement. On laisse les personnes tester différentes possibilités.

#### 3.1 – Jeu avec 2 cartes

Pour déterminer 1 carte parmi 2, 1 question suffit s'il n'y a pas de mensonge autorisé, 2 questions permettent de détecter un mensonge, mais il en faudra 3 pour corriger un mensonge.

### <span id="page-3-0"></span>3.2 – Jeu avec 4 cartes

Pour déterminer 1 carte parmi 4, 2 questions suffisent s'il n'y a pas de mensonge autorisé, on n'arrive pas à moins de 5 questions pour corriger un mensonge, soit 3 questions supplémentaires (comme dans le cas de 16 cartes).

## 4. Explications mathématiques sur le tour avec 16 cartes et cas général (Terminale ou études supérieures scientifiques)

### 4.1 – Comment le tour de 16 cartes a-t-il été réalisé ?

Choix des 4 premières questions. Nous avons choisi 4 caractères ayant chacun 2 possibilités : chat/chien, avec/sans collier, yeux bleus/marron, avec/sans marque sur la tête. Chacune des 16 cartes est caractérisée par les réponses sans mensonge aux 4 premières questions, que l'on code par  $r_1$ ,  $r_2$ ,  $r_3$ ,  $r_4$  ( $r_i = 1$  si « oui » est la vraie réponse à la question *i*,  $r_i = 0$  sinon).

Choix des 3 dernières questions : attribution des symboles cœur, balle et gamelle. On met un cœur aux cartes telles que  $r_5 := r_2 + r_3 + r_4$  vaut 1 ou 3, une balle aux cartes telles que  $r_6 := r_1 + r_3 + r_4$ vaut 1 ou 3, et une gamelle aux cartes telles que  $r_7 := r_1 + r_2 + r_4$  vaut 1 ou 3. Détaillons ceci pour le symbole cœur. On met un cœur aux cartes qui représentent :

- un animal avec collier, aux yeux bleus et avec une marque sur la tête,
- un animal qui n'a qu'une seule de ces trois caractéristiques :
	- un animal avec collier, qui n'a pas les yeux bleus et qui n'a pas de marque sur la tête,
	- un animal sans collier, qui a les yeux bleus et qui n'a pas de marque sur la tête,
	- un animal sans collier, qui n'a pas les yeux bleus et qui a une marque sur la tête.

On procède de même pour les symboles balle et gamelle.

Avec ces choix (correspondant aux réponses sans mensonge), on vérifie que les 3 sommes de contrôle  $r_1 + r_3 + r_5 + r_7$ ,  $r_2 + r_3 + r_6 + r_7$  et  $r_4 + r_5 + r_6 + r_7$ sont paires. Si la personne ment à la question j, la parité de r<sub>i</sub> est changée et les sommes ci-dessus dans lesquelles  $r_i$  apparaît sont alors impaires.

### 4.2 – Nombre minimal de questions pour pouvoir corriger un mensonge (ou une erreur)

Considérons qu'on code M cartes par N bits :  $r_1, ..., r_N \in \{0, 1\}$ . Pour chaque carte, il faut au moins  $N+1$  codes distincts : le code sans erreur et, pour chaque  $j \in \{1,...,N\}$ , le code avec une erreur en  $r_i$ (et en  $r_i$  seulement). Donc, pour  $M$  cartes, il faut au moins  $M(N + 1)$  codes distincts, mais le nombre de codes distincts  $r_1, ..., r_N$  (avec N bits) est  $2^N$ . On doit donc avoir  $M(N + 1) \leq 2^N$ , i.e.  $M \leq 2^N/(N + 1)$ .

Si  $M = 4$ , on a  $2^4/(4+1) < 4 \le 2^5/(5+1)$ , ce qui prouve qu'il faut  $N = 5$  questions au minimum (comme ce qui ressortait de l'activité avec 4 cartes, voir Paragraphe [3.2\)](#page-3-0).

Pour nos 16 cartes, on  $a : M = 16$ ,  $N = 7$  et  $M(N + 1) = 2<sup>7</sup> = 2<sup>N</sup>$ , soit le nombre N minimal de questions (ou bits) permettant corriger un mensonge dans le cas de 16 cartes.

#### 4.3 – Code de Hamming général

On code  $M = 2^{2^m - m - 1}$  cartes par  $N = 2^m - 1$  bits. On a  $M(N+1) = 2<sup>N</sup>$ . D'après ce qui précède, N est le nombre minimal de bits nécessaires pour corriger une erreur quand on a M cartes. Si on voulait juste coder les M cartes sans chercher à corriger une erreur,  $N = 2^m - m - 1$  bits suffiraient. Dans le code de Hamming, il y a m bits de plus pour permettre la correction d'erreur. Voici une manière de construire le code de Hamming. On met les  $2^m - m - 1$  bits suffisants pour coder l'information (quand on n'essaie pas de corriger une erreur) dans les bits  $r_i$  avec *i* ∈ {1,..., *N*} \ {2<sup>*j*</sup>; *j* = 0,..., *m* − 1}, puis on définit les *m* bits restant comme suit : pour  $j = 0, ..., m - 1, r_{2j}$  est la somme (modulo 2) des  $r_i$  avec  $i \neq 2^j$  de la forme  $i = \sum_{k=0}^{m-1} a_k 2^k$  avec  $a_k \in \{0, 1\}$  et  $a_j = 1$ . Les *m* sommes de contrôle sont alors :

$$
n_j:=\sum_{a_0,\ldots,a_{m-1}\in\{0,1\}: \, a_j=1}r_{\sum_{k=0}^{m-1}a_k2^k}, \quad j=0,...,m-1\,.
$$

Si toutes ces sommes sont paires, alors il n'y a pas d'erreur.

Sinon, l'erreur est au bit numéro  $\sum_{k=0}^{m-1} b_k 2^k$ , avec  $b_k = 1$  si  $n_k$  est impair et  $b_k = 0$  si  $n_k$  est pair (en effet,  $n_i$  est pair si et seulement s'il n'y a pas d'erreur parmi les bits  $r_i$  avec *i* de la forme  $i = \sum_{k=0}^{m-1} a_k 2^k$ avec  $a_i = 1$ ).